# **Stop-day activities Apr 4, 2017**

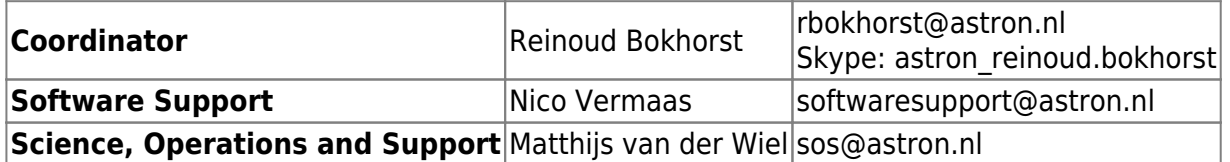

Planned end time: 15:00 LT (CET).

# **Systems**

• None

### **Cobalt**

- reboots and idrac reboots
- Find out why gpidd does not start at boot

# **CEP3**

All systems: Filesystem check and reboot

#### **CEP4**

- Add 32GB to MGMT01 for Robinhood (Hopko)
- Increase RPC settings Lustre

# **LEXARS**

• Add 2 new disks to lexar004 (Hopko)

# **LCU**

- Reboot part of the LCU's in small portions. This to investigate the reboot problem.
- Check crontab after reboot lcuhead (check for ORPHAN tasks)

#### **Central Services**

- mcu001 & ccu001: Add 100G in /localhome
- lcs155 to 4GB memory
- Move most NFS traffic outside control-vlan (Kees)
- Increase RAM of dop229. Add mem to tomcat (-Xmx)

Last update: 2017-04-03 public:stopdayactivities\_4apr2017 https://www.astron.nl/lofarwiki/doku.php?id=public:stopdayactivities\_4apr2017&rev=1491223128 12:38

# **Software updates**

### **MAC/SAS**

• none

## **CEP3**

• none

#### **CEP4**

• none

#### **Aartaac**

• none

From: <https://www.astron.nl/lofarwiki/>- **LOFAR** *Wiki*

Permanent link: **[https://www.astron.nl/lofarwiki/doku.php?id=public:stopdayactivities\\_4apr2017&rev=1491223128](https://www.astron.nl/lofarwiki/doku.php?id=public:stopdayactivities_4apr2017&rev=1491223128)**

Last update: **2017-04-03 12:38**

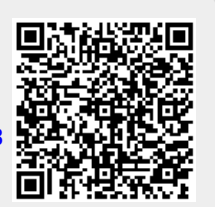